Министерство образования и науки Российской Федерации

 Московский физико-технический институт (государственный университет) Факультет радиотехники и кибернетики

**Реализация механизма контрольных точек для обеспечения надежности исполнения задач в режиме реального времени в вычислительных комплексах Эльбрус**

**Выполнил студент 318 группы Головкин Михаил Евгеньевич**

 **Научный руководитель Гилязов Салават Састгалиевич**

# **Цель работы**

 Реализовать механизм контрольных точек в ядре Linux для вычислительных комплексов Эльбрус, удовлетворив следующим требованиям:

- 1. Максимальное ускорение работы с контрольными точками.
- 2. Cохранение на жестком диске резервной копии каждой точки.
- 3. Возможность восстановления поврежденной либо нерабочей контрольной точки в памяти.

### **Реализация механизма контрольных точек**

 Все создаваемые контрольные точки размещаются в основной памяти, что дает существенное ускорение работы механизма. При этом память делится на n частей – по числу точек, которое требуется создать

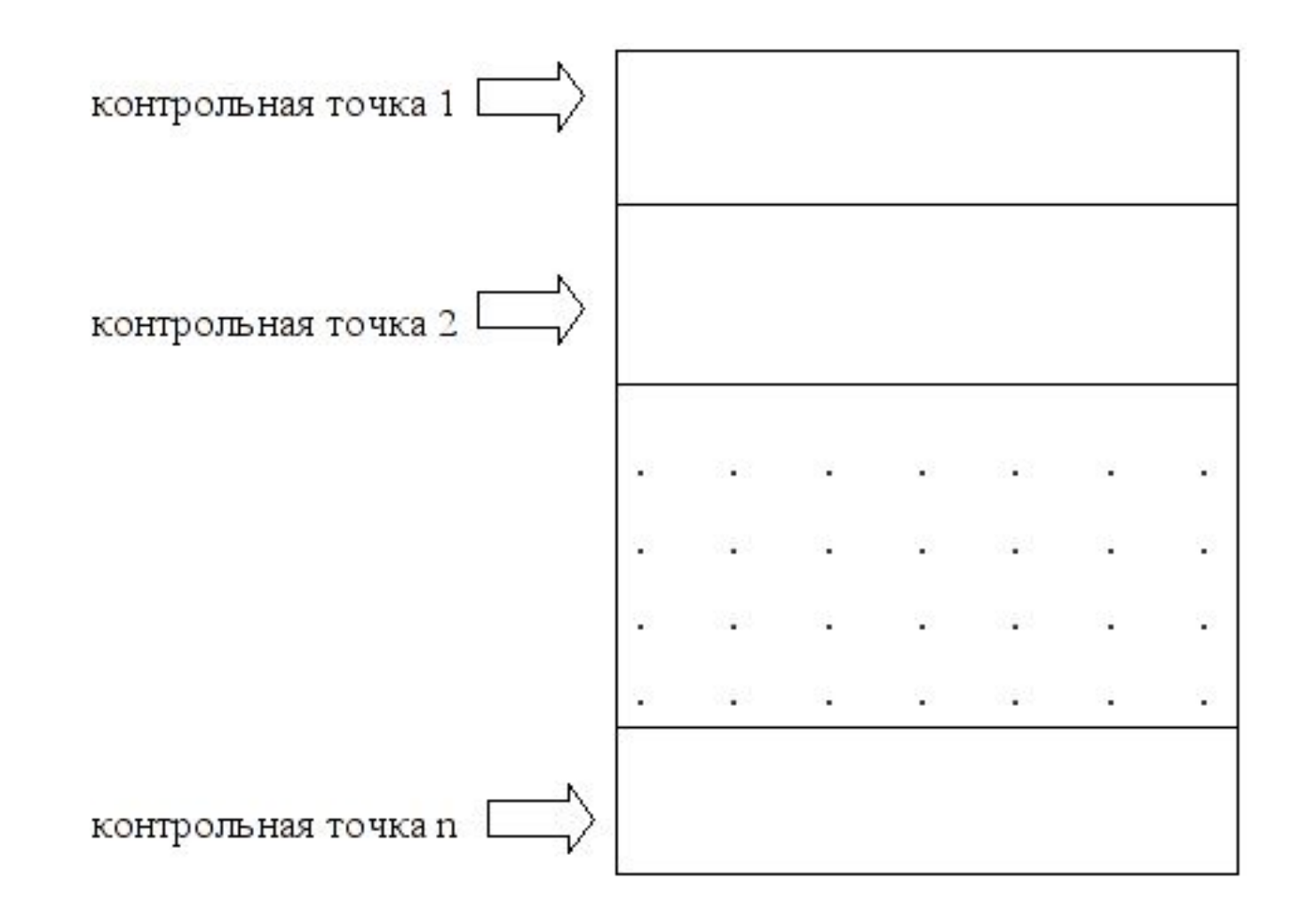

### **Этапы создания контрольной**

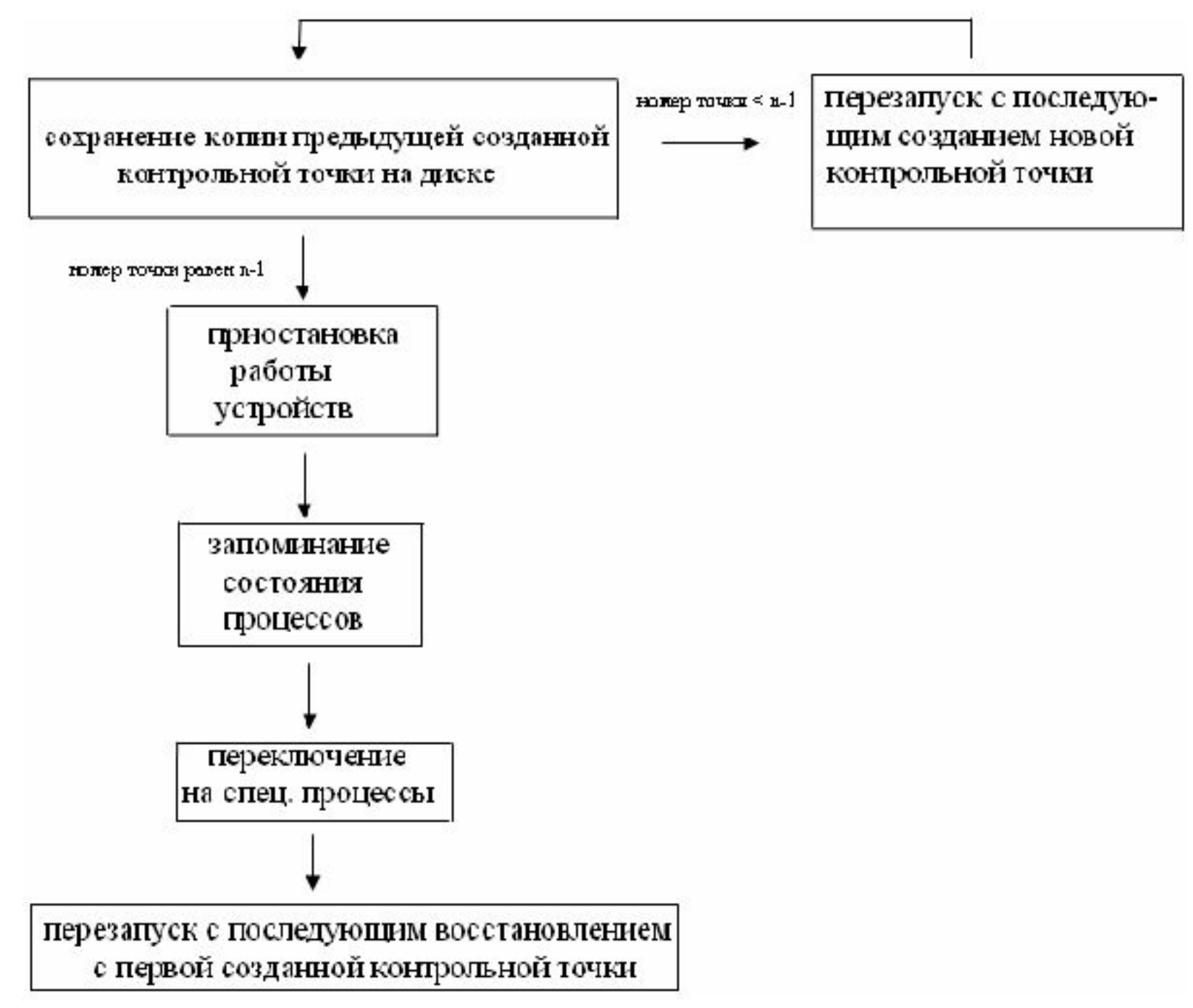

# **Размещение копий контрольных точек на жестком диске**

 Для хранения копий и дампа памяти на жестком диске предусмотрен специальный раздел

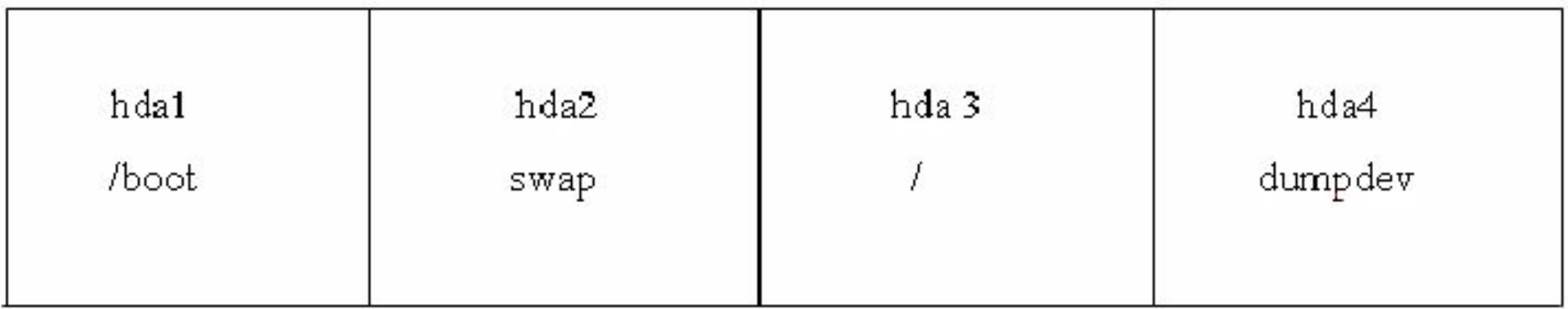

# **Структуры данных контрольных**

**точек** Часть файла дампа, отведенная для контрольных точек:

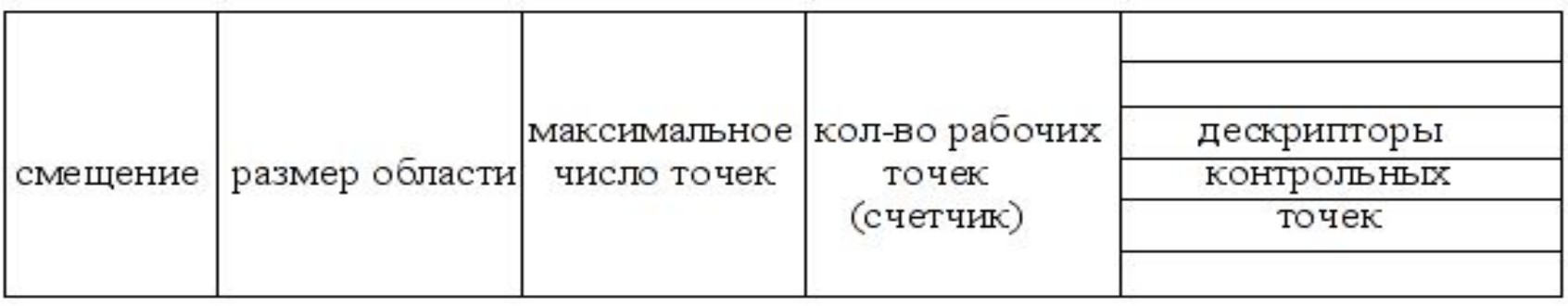

 Все данные, необходимые для работы с контрольными точками, считываются из структуры cntp\_info при сохранении копий на диске.

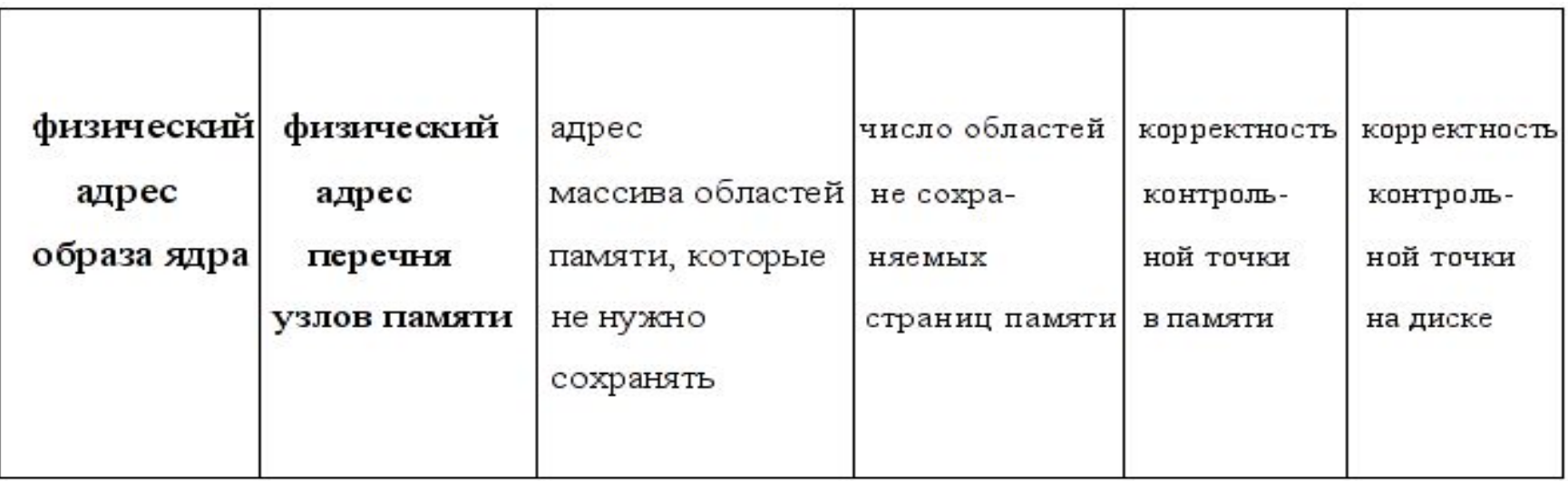

# **Сохранение копии контрольной точки на диске**

Отражение в память части файла дампа, отведённой для сохраняемой точки

Выделение в зонах памяти диапазонов адресов страниц, которые не нужно сохранять (принадлежащих PCI, видеопамяти и т.д.), свободных страниц, а также адресов, соответствующих "дыркам" в физической памяти

Сохранение на диске областей памяти, занятых контрольной точкой

Снятие отражения в память части файла дампа

### **Сохранение состояния и перезапуск**

### **системы**

«Замораживание» состояния устройств, их останов

Переключение на специальные процессы, отвечающие за перезапуск, сохранение состояния системы, восстановление и работу в режиме, когда система неактивна

Сохранение состояния регистров процесса

Перезапуск системы

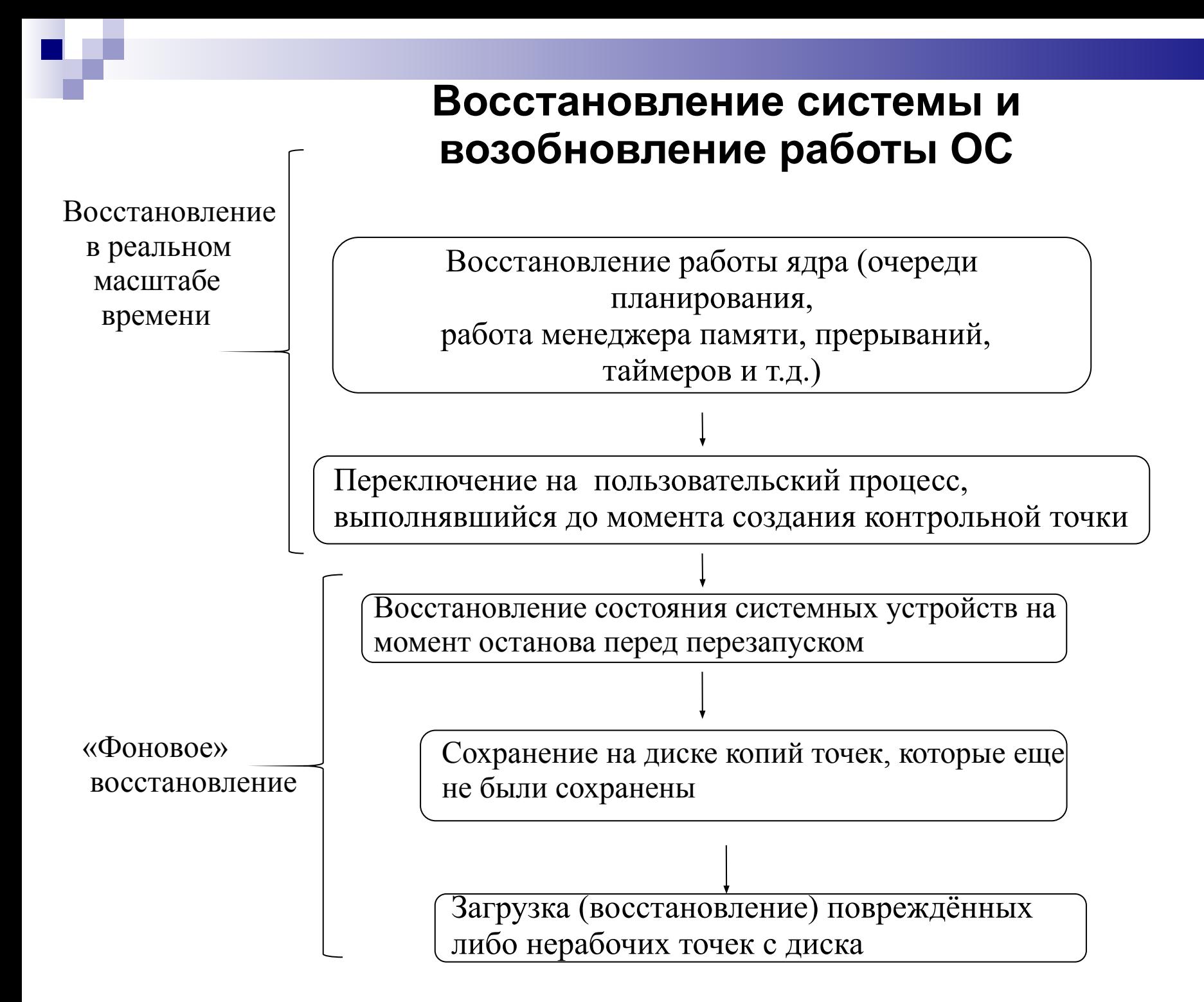

# **Восстановление контрольной точки с диска**

Отражение в память части файла дампа, отведённой для восстанавливаемой контрольной точки

Восстановление областей контрольной точки

Выдача системой статистики восстановленных страниц и областей

Снятие отражения в память части файла дампа

# **Проблемы реализации**

- 1. Возможность повреждения контрольной точки, находящейся в основной памяти.
- 2. Расположение структуры boot\_info в основной памяти.
- 3. Необходимость выполнить n перезапусков системы для создания n контрольных точек

# **Защита области памяти (на уровне контроллера памяти)**

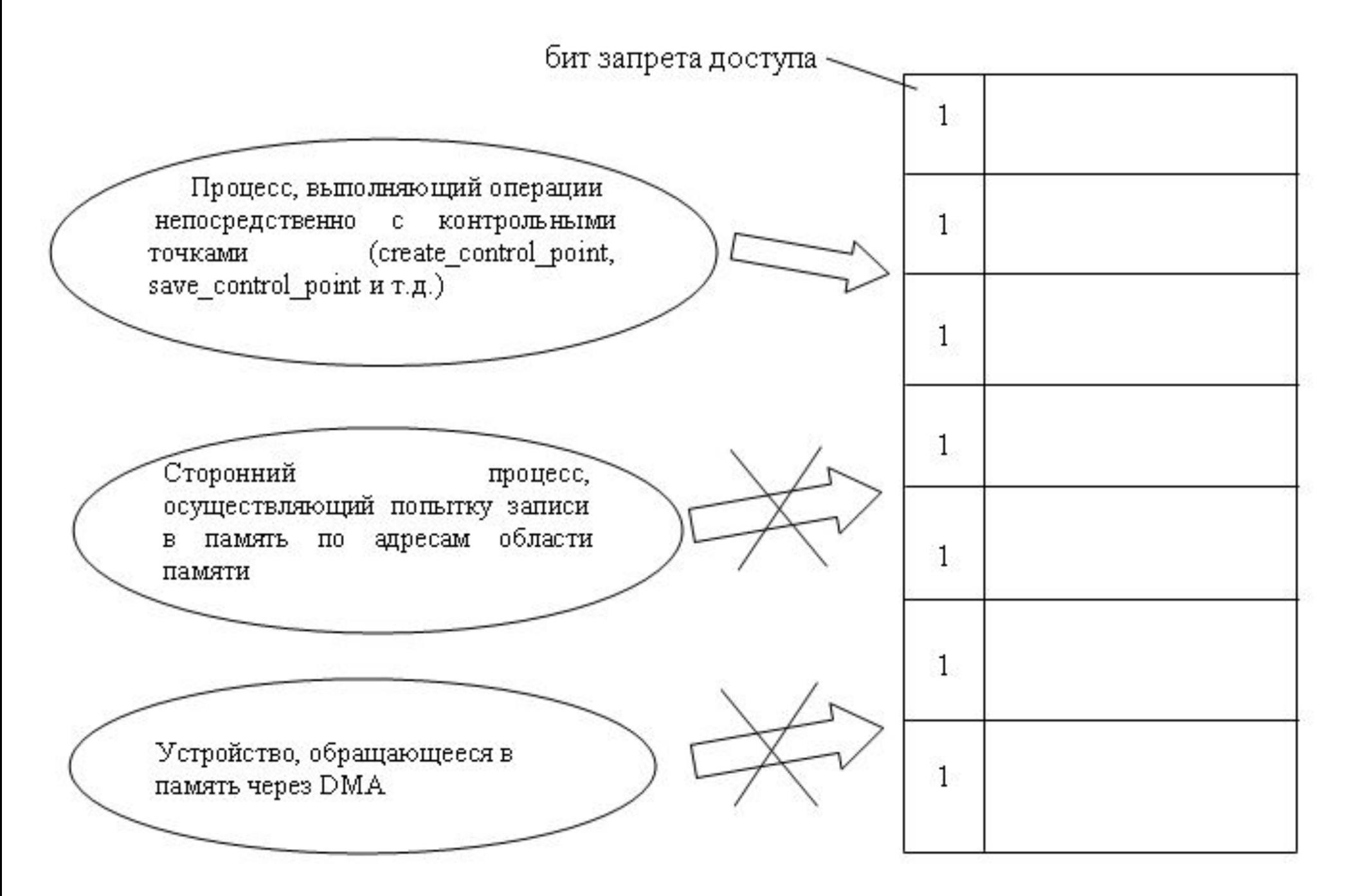

# **Использование контрольных сумм**

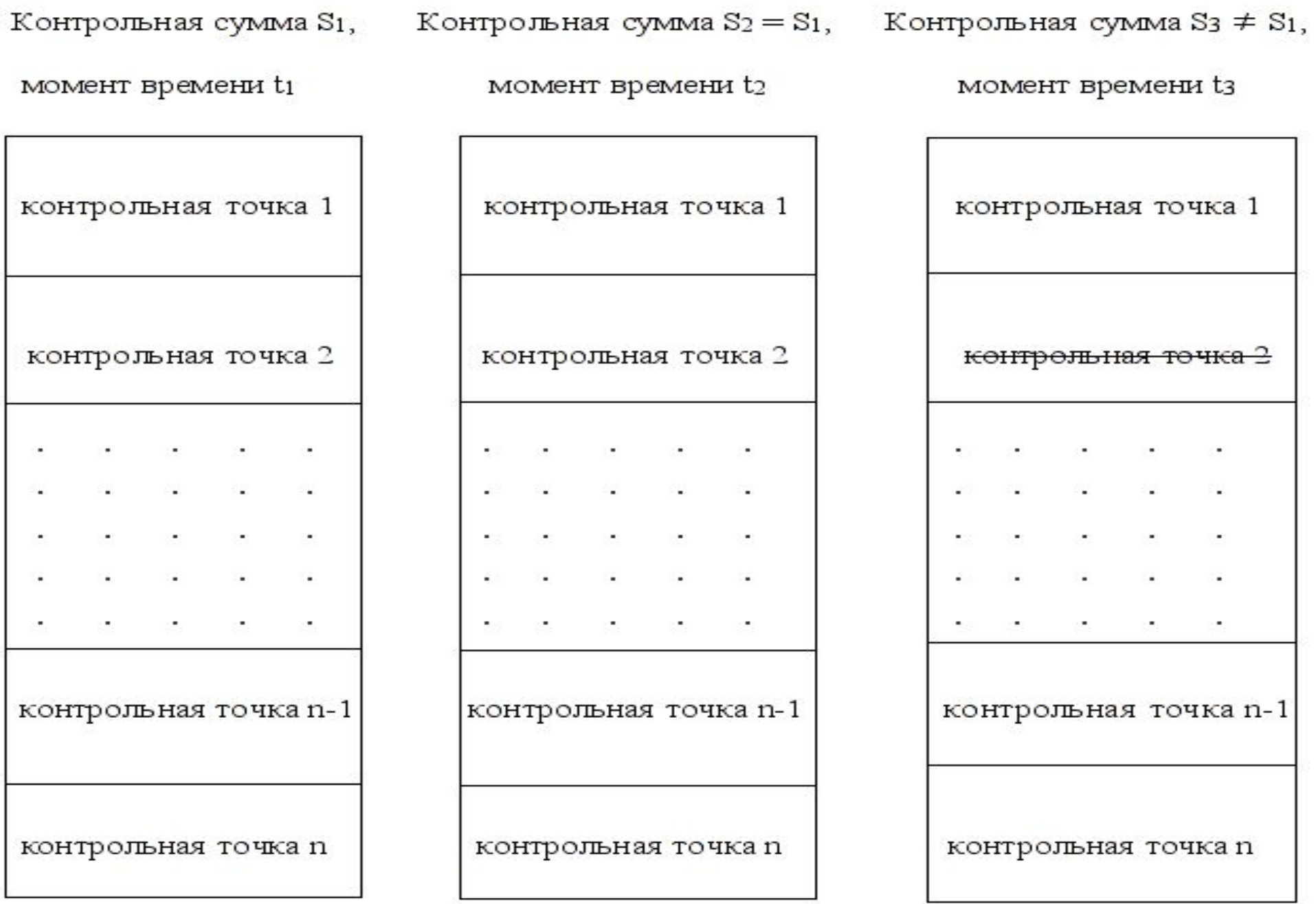

# **Размещение boot\_info в CMOS**

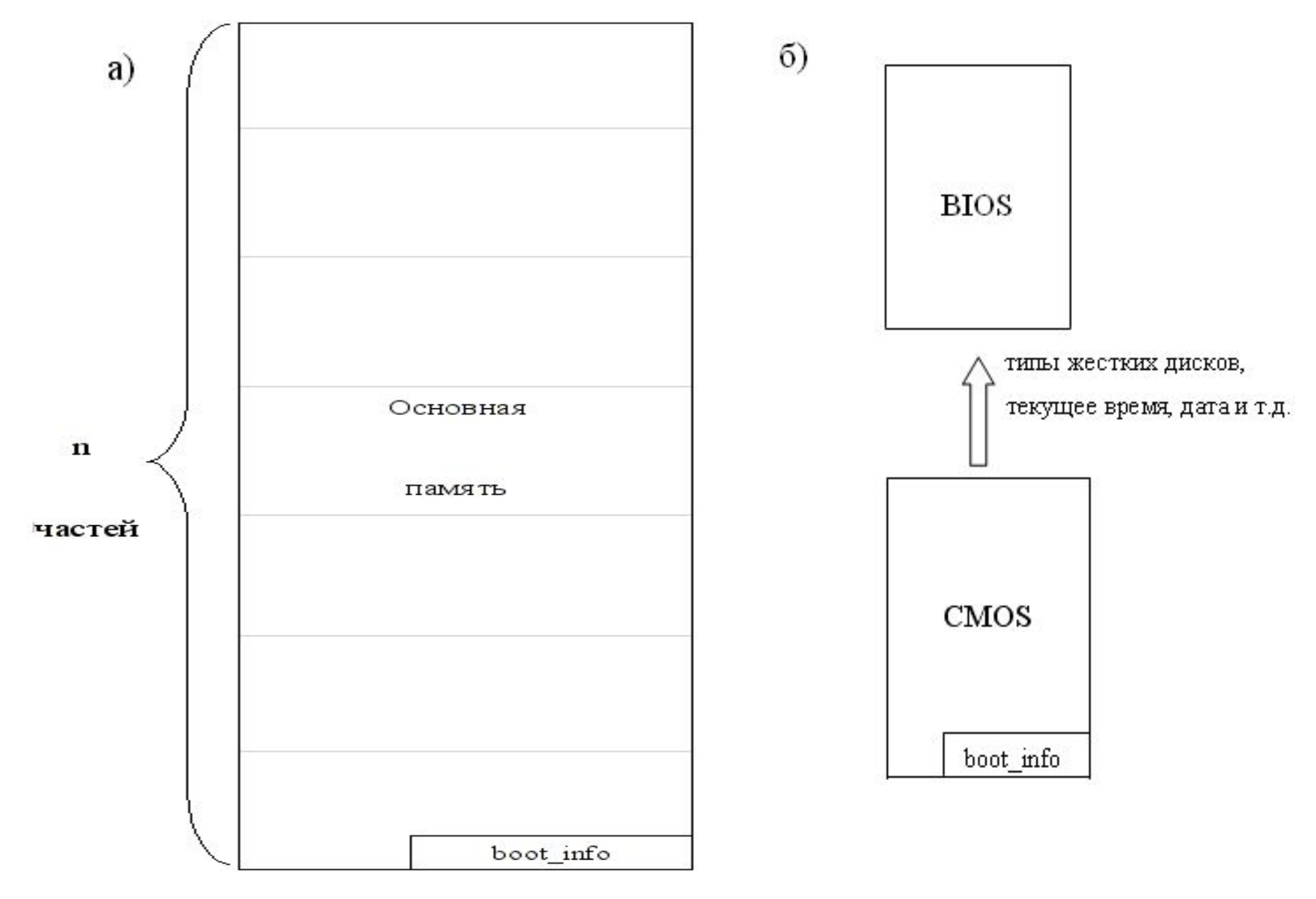

## **Время восстановления, создания и сохранения копии контрольной точки**

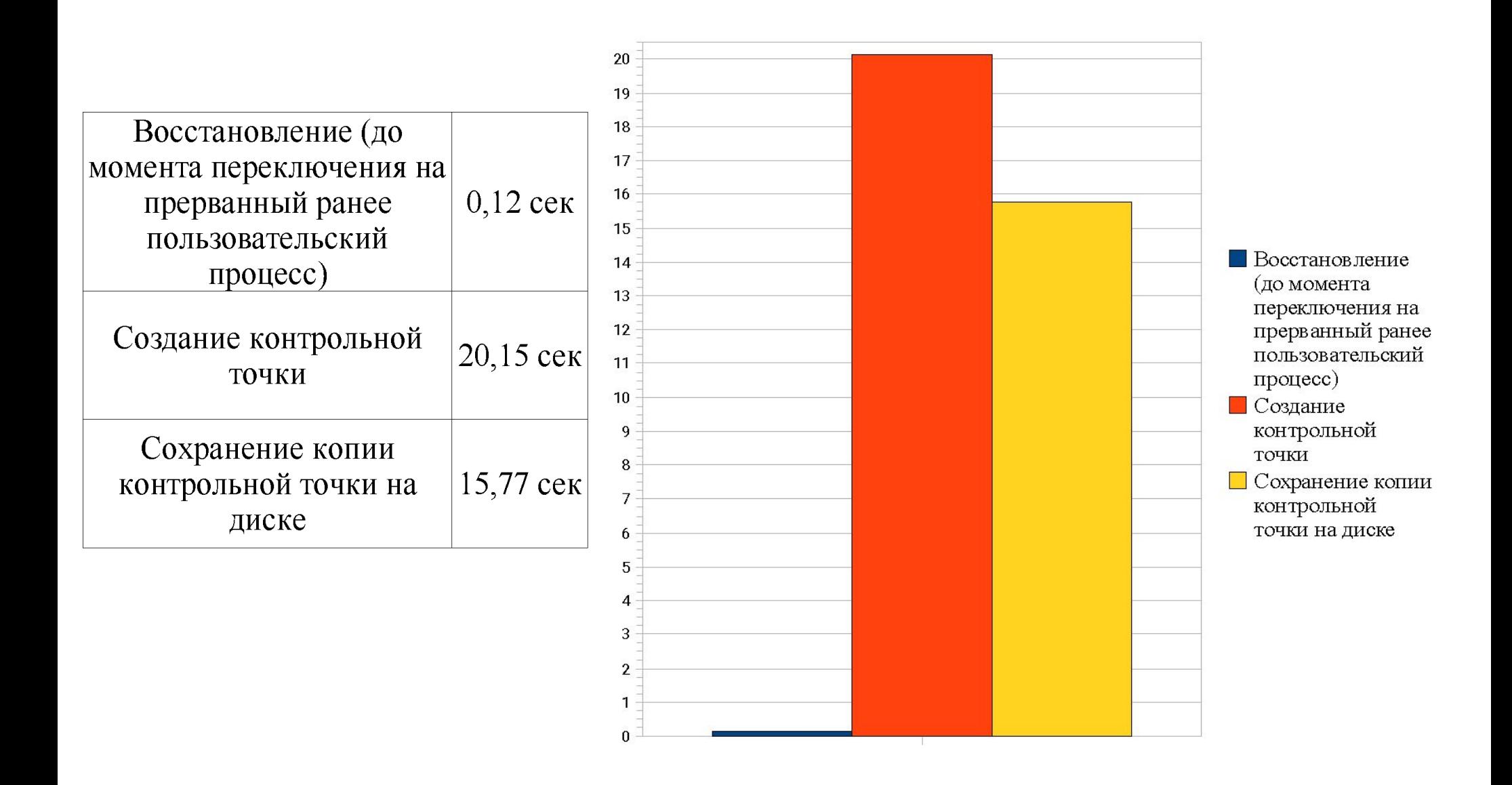

# **Заключение**

 Для вычислительных комплексов семейства Эльбрус в ядре Linux реализован механизм контрольных точек со следующими характеристиками:

- Высокая производительность в силу расположения контрольных точек в основной памяти.
- Безопасная организация работы механизма за счет сохранения копий контрольных точек на жестком диске.

Предложенная реализация механизма контрольных точек и полученные результаты позволяют сделать вывод о высокой эффективности для дальнейшего использования.